## Package 'Ritc'

September 11, 2016

<span id="page-0-0"></span>Type Package Title Isothermal Titration Calorimetry (ITC) Data Analysis Version 1.0.2 Author Yingyun Liu Maintainer Yingyun Liu <yingyunliu@yahoo.com> Depends minpack.lm Description Implements the simulation and regression of integrated Isothermal Titration Calorimetry (ITC) data using the most commonly used one-to-one binding reaction model. License GPL-3

Repository CRAN

Date/Publication 2016-09-11 08:34:18

NeedsCompilation no

## R topics documented:

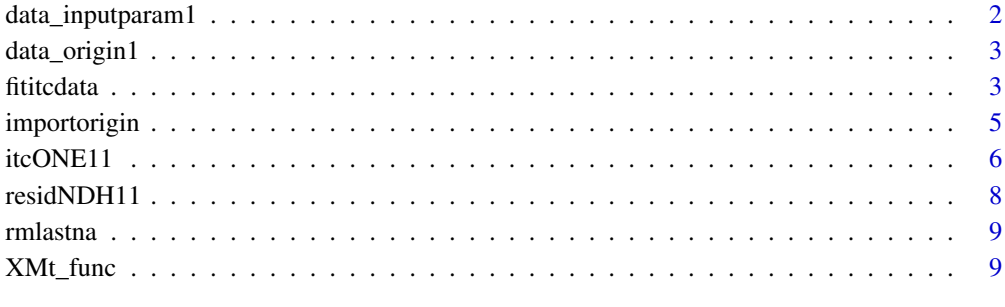

**Index** [11](#page-10-0)

<span id="page-1-0"></span>

This is a group of nine ITC parameters organized in a dataframe. The first is the file name of the csv file exported from Origin7 data sheet The second group of four is experimental set parameters including P0: protein concentration in cell in mM (the binding partner in cell even if it is not a protein) L0: ligand concentration in cell in mM (the binding partner in syringe even if it is not ligand) Asyr: ligand cocentration in syringe in mM (the binding partner in syringe even if it is not ligand) V0: the volume of the ITC cell in ml The third group of four is estimates of the fitting parameters including K: the binding constant in 1/M DH: the binding enthalpy in cal/mole N: the binding stoichiometry ratio, ligand/protein HD: heat of dilution in ucal for each injection It is the content of the inputparam.txt file in the extdata folder: file\_name, B110711CD4.CSV P0, 0.00159 L0, 0 Asyr, 0.0181 V0, 1.4347 K, 3E7 DH, -65000 HD, 0.05 N, 0.9

### Usage

data(data\_inputparam1)

### Format

A data frame with 9 observations on the following 2 variables.

V1 a character vector of parameter names

V2 a character vector of parameter values

### Examples

data(data\_inputparam1)

<span id="page-2-0"></span>

This is the content of the B110711CD4.txt file in the extdata folder, imported as a dataframe.

### Usage

```
data(data_origin1)
```
### Format

A data frame with observations on the following 7 variables.

- DH a character vector
- INJV a character vector
- Xt a character vector
- Mt a character vector
- XMt a character vector
- NDH a character vector
- B a character vector

### Examples

data(data\_origin1)

<span id="page-2-1"></span>fititcdata *Fit and plot ITC data*

### Description

The fititcdata function reads in integrated Isothermal Titration Calorimetry (ITC) data as exported from Origin, experimental and fitting parameters from input text files, fit the data to a oneto-one binding model, and plot the data and fitting results in an exported pdf file and esp file. The pdf file contains the plotted diagram and the numeric parameters below the diagram, while the esp file contains only the diagram.

### Usage

fititcdata(x, y)

### Arguments

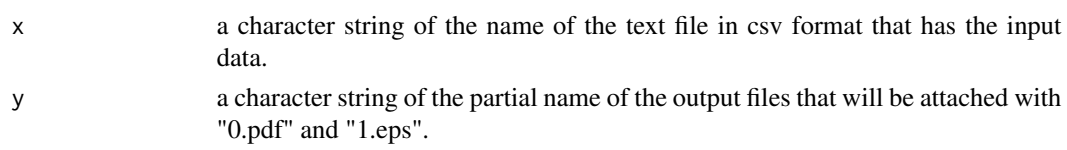

### Details

The input file contains the input parameters for ITC fitting to one to one binding model. This file is read in as a csv file. An example file "inputparam.txt" is provided in the 'extdata' subdirectory (folder). Keep the format when modifying.

Nine lines of data in three groups should be listed in the file:

The first group is one line, for the file name of the csv file exported from Origin7.

The second group is experimental set parameters including

P0: protein concentration in cell in mM (the binding partner in cell even if it is not a protein)

L0: ligand concentration in cell in mM (the binding partner in syringe even if it is not ligand)

Asyr: ligand cocentration in syringe in mM (the binding partner in syringe even if it is not ligand)

V0: the volume of the ITC cell in ml

The third group is estimates of the fitting parameters including

K: the binding constant in 1/M

DH: the binding enthalpy in cal/mole

N: the binding stoichiometry ratio, ligand/protein

HD: heat of dilution in ucal for each injection

The following 9 non-blank lines are the content of the inputparam.txt file: file\_name, B110711CD4.CSV

P0, 0.00159

L0, 0

Asyr, 0.0181

V0, 1.4347

K, 3E7

DH, -65000

HD, 0.05

N, 0.9

The output file name should not be the same as existing file names, otherwise it will be overwritten. This can happen especially when calling the function repeatly with the same second argument.

### Value

A vector of the fitting coefficients with names: "K" "DH" "HD" "N"

### Author(s)

Yingyun Liu

### <span id="page-4-0"></span>importorigin 5

### References

Freire, E. 1998 Statistical thermodynamic linkage between conformational and binding equilibria. *Adv. Protein Chem* 51, 255-279.

Tellinghuisen, J. 2007 Calibration in isothermal titration calorimetry: heat and cell volume from heat of dilution of NaCl(aq). *Anal. Biochem* 360, 47-55.

Elzhov,T.V., Mullen, K.M. 2010 CRAN - package minpack.lm

### See Also

[nls.lm](#page-0-0), [itcONE11](#page-5-1)

### Examples

```
data(data_inputparam1);
data(data_origin1);
```
## using the loaded data to generate the input parameter file write.table(data\_inputparam1, "inputparam2.txt", quote=FALSE, col.names=FALSE, row.names=FALSE, sep=", ");

## using the loaded data to generate an Origin7 data file as input write.csv(data\_origin1, "B110711CD4.CSV", quote=FALSE, row.names=FALSE)

```
## perform fitting
param@ <- fittedata(x = "inputparam2.txt", y = "itcount");
```
importorigin *Import data from Origin7 ITC data sheet*

### Description

The importorigin function imports integreted ITC data from csv files. The source csv files can be generated, for example, by exportation from spreadsheets generated after integration in Origin7 ITC module.

### Usage

```
importorigin(x)
```
### Arguments

x a character string of the name of the text file in csv format exported from Origin7 ITC data sheet

### <span id="page-5-0"></span>Value

A list with each column in the input file as one component. Elements in each component are converted to the numeric type. NAs are generated if non-numerical values are present. NAs at the end of each component are deleted. These components are in the list if imported from Origin7: DH,INJV,Xt,Mt,XMt,NDH,B

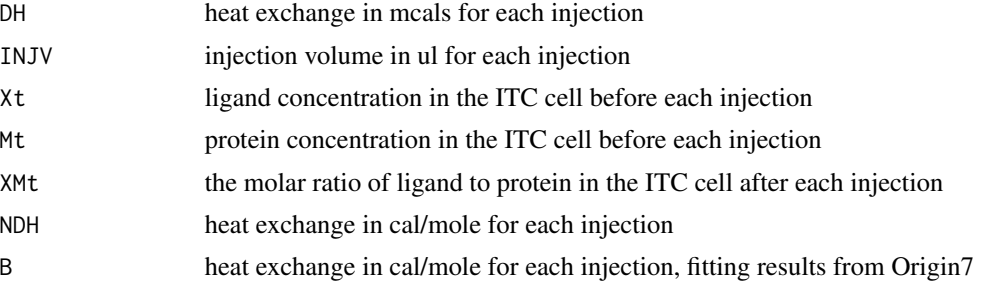

### Note

Origin7 with ITC module is software from Microcal Inc.

### References

MicroCal Inc. 1998 ITC Data Analysis in Origin Tutorial Guide, Version 5.0

### See Also

[itcONE11](#page-5-1)

### Examples

data(data\_origin1);

## using the loaded data to generate an Origin7 data file as input write.csv(data\_origin1, "origin\_data.csv", quote=FALSE, row.names=FALSE)

## import data x1 <- importorigin("origin\_data.csv");

<span id="page-5-1"></span>itcONE11 *Simulate an ITC reaction with one to one binding model*

### Description

The itcONE11 function calculates the heat exchange for each ITC injection with a given reaction system and reaction parameters as input. Here a given reaction system should be two binding partners with known binding affinity and binding enthalpy. The two binding partners should bind to each other according to the one-to-one binding model, although the binding stoichiometry (N) can be adjusted to account for partial inactivity of one binding partner.

### <span id="page-6-0"></span>itcONE11 7

### Usage

itcONE11(varpar = list(K = 1e+06, DH = -20000, HD = 0.1, N = 0.5), stapar =  $list(P0 = 0.01, L0 = 0, Asyr = 0.2, V0 = 1.4195)$ ,  $injV0$ )

### Arguments

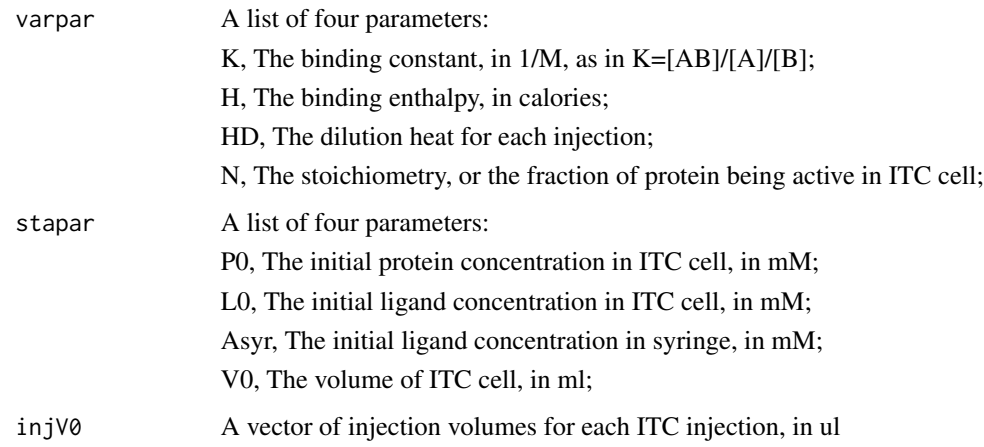

### Value

A vector of heat exchange per mole of injectant for each injection, in cal/mole

### References

Freire, E. 1998 Statistical thermodynamic linkage between conformational and binding equilibria. *Adv. Protein Chem* 51, 255-279.

Tellinghuisen, J. 2007 Calibration in isothermal titration calorimetry: heat and cell volume from heat of dilution of NaCl(aq). *Anal. Biochem* 360, 47-55.

### See Also

[fititcdata](#page-2-1), [XMt\\_func](#page-8-1)

### Examples

 $a \leq 1$ ist(K = 1e7, DH = -23000, HD = 0.1, N = 0.9);  $b \le -\text{list}(\text{P0 = 0.02}, \text{L0 = 0}, \text{Asyr = 0.2}, \text{V0 = 1.4195});$ injv <- rep(10,30); dh1 <- itcONE11(varpar=a, stapar=b, injV0=injv);

<span id="page-7-0"></span>

This is the residual function required by the nls.lm function from the minpack.lm package.

### Usage

```
residNDH11(p = list(K = 1e+06, DH = -20000, HD = 0.1, N = 0.5),
NDH0, q = list(P0 = 0.01, L0 = 0, Asyr = 0.2, V0 = 1.4195), injV1)
```
### Arguments

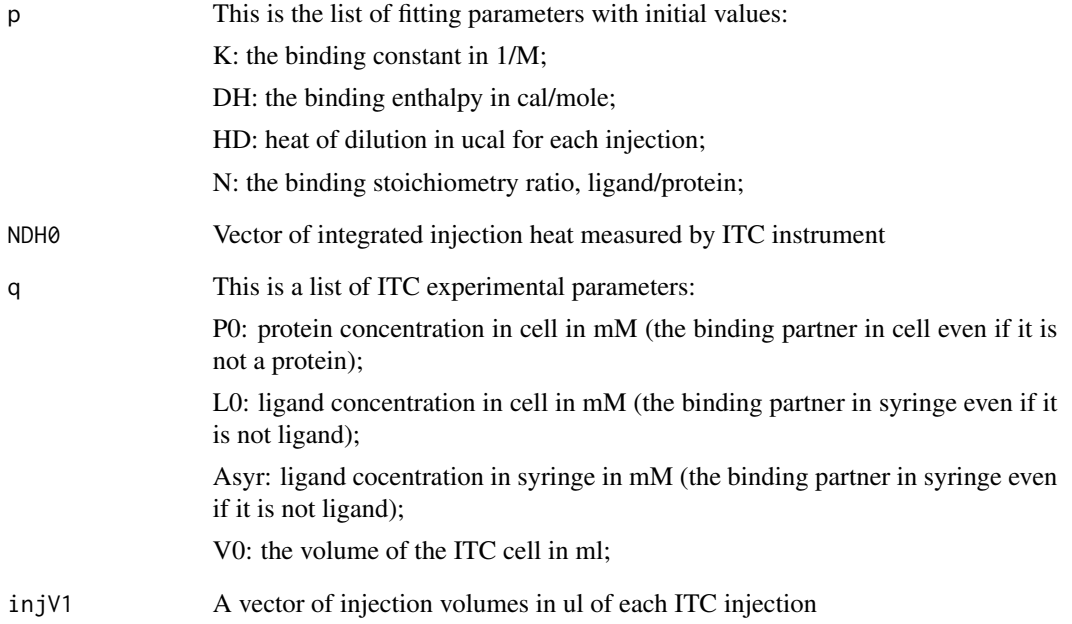

### Value

A vector of the residual heat for each ITC injection, or the differences between the experimental heat and the calculated heat using the binding modela and the given values of the fitting parameters

<span id="page-8-0"></span>

If there are NA values at the end of a vector, this function deletes them and returns the rest of the vector. This is used to clean up the data imported from Origin7 data sheets.

### Usage

rmlastna(x)

### Arguments

x A vector

### Value

A vector with a non-NA value as the last element

### Examples

 $x \leq -rep(2, 20);$ y <- rep(NA, 10);  $z < -c(x, y);$ zx <- rmlastna(z);

<span id="page-8-1"></span>XMt\_func *Calculation of concentrations of reaction components in ITC cell after each injection*

### Description

The XMt\_func function calculates concentrations of reaction components in ITC cell after each injection based on the input ITC parameters. The molar ratio of the two binding components after each injection is also calculated. This value is usually used as the x-axis in ITC plots. This function is used in ITC simulations and plots.

### Usage

```
XMLfunc (stapar = list(P0 = 0.01, L0 = 0, Asyr = 0.2,V0 = 1.4195), injV0)
```
### <span id="page-9-0"></span>Arguments

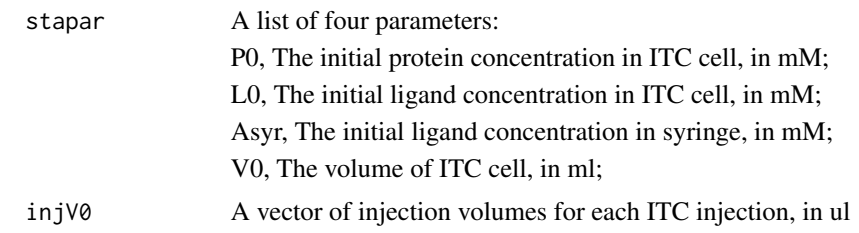

### Value

A list with three vectors:

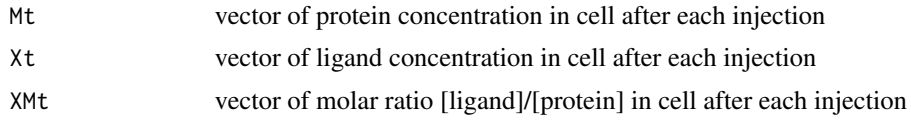

### References

Freire, E. 1998 Statistical thermodynamic linkage between conformational and binding equilibria. *Adv. Protein Chem* 51, 255-279.

Tellinghuisen, J. 2007 Calibration in isothermal titration calorimetry: heat and cell volume from heat of dilution of NaCl(aq). *Anal. Biochem* 360, 47-55.

### See Also

[itcONE11](#page-5-1)

### Examples

```
a <- list(P0=0.01, L0=0, Asyr=0.2, V0=1.4195);
injv <- rep(10,30);
dh2 <- XMt_func(stapar=a, injV0=injv);
```
# <span id="page-10-0"></span>Index

∗Topic Isothermal Titration Calorimetry (ITC) fititcdata, [3](#page-2-0) importorigin, [5](#page-4-0) itcONE11, [6](#page-5-0) residNDH11, [8](#page-7-0) XMt\_func, [9](#page-8-0) ∗Topic Simulation itcONE11, [6](#page-5-0) ∗Topic Thermodynamics itcONE11, [6](#page-5-0) ∗Topic data cleaning rmlastna, [9](#page-8-0) ∗Topic datasets data\_inputparam1, [2](#page-1-0) data\_origin1, [3](#page-2-0) ∗Topic regression fititcdata, [3](#page-2-0) data\_inputparam1, [2](#page-1-0) data\_origin1, [3](#page-2-0) fititcdata, [3,](#page-2-0) *[7](#page-6-0)* importorigin, [5](#page-4-0) itcONE11, *[5,](#page-4-0) [6](#page-5-0)*, [6,](#page-5-0) *[10](#page-9-0)* nls.lm, *[5](#page-4-0)* residNDH11, [8](#page-7-0) rmlastna, [9](#page-8-0) XMt\_func, *[7](#page-6-0)*, [9](#page-8-0)